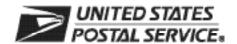

## CDS Renewal Web Access Request Form

Renew your Computerized Delivery Sequence (CDS) subscription online. To begin using the CDS Renewal website, customers must set up an account by completing and submiting the CDS Renewal Web Access Request Form. After renewal forms are received and processed, customers will receive an email notification with instructions to complete the account-setup process.

| A. Customer Information                                                                                                    |                                                        |                                                                                                    |                                            |                       |
|----------------------------------------------------------------------------------------------------|--------------------------------------------------------|----------------------------------------------------------------------------------------------------|--------------------------------------------|-----------------------|
| 1. Name                                                                                                    |                                                        |                                                                                                    |                                            |                       |
| 2. Job Title                                                                                                    | 3. Telephone Number                                    | Number (include area code)                                                                                               |                                            |                       |
| 4. Company Name                                                                                                    |                                                        | mail Address (primacy email on file with current CDS account –<br>rill be used for logging into the renewal application) |                                            |                       |
| 6. Business Address                                                                                                    | 7. Corporate HQ Lo                                     | cation <i>(if differei</i>                                                                                               | nt from your Busine:                       | ss Address)           |
| B. Customer Computer Access Authorization  User Responsibility Agreement Statement: I am responsible for Logon/Logoff provide my logon ID to another person. I agree that access to computer data or f be suspended indefinitely if I violate security procedures or fail to provide update positions. I agree that misuse of a USPS computer system may result in discipling the provided by the provided by the position of a USPS computer system may result in discipling the provided by the provided by | files not authorized to me<br>information for the info | ie is prohibited.<br>rmation listed al                                                                                   | I understand my log<br>pove whenever I cha | on ID may<br>ange job |
| misuse of a computer system will be reported to the Inspection Service.  Requester's Signature                                                                                                    |                                                        | Date                                                                                                    |                                            |                       |
| Trequester o dignature                                                                                                    |                                                        | Bute                                                                                                    |                                            |                       |
| Manager Responsibility Agreement Statement I agree that this logon ID will be used for authorized USPS work within the scope the user, I will advise the Computer Systems Security Officer in writing as to the cally review the use of the assigned logon ID and computer files and/or data.                                                                                                    |                                                        |                                                                                                    |                                            |                       |
| 1. Name                                                                                                    |                                                        |                                                                                                    | 2. Date                                    |                       |
| 3. Signature                                                                                                    |                                                        | 4. Telepho                                                                                                    | ne Number (include                         | e area code)          |
| If you have any questions regarding this Web access request form, please contact the CDS Department at 800-238-3150 or via e-mail at cds.ncsc@usps.gov; otherwise, forward by mail or fax this completed form with accompanying documentation to:  CDS DEPARTMENT                                                                                                    |                                                        | NCSC Use Only                                                                                                    |                                            |                       |
|                                                                                                    |                                                        | NCSC Business Affiliation                                                                                                |                                            |                       |
|                                                                                                    |                                                        | ID Assigned                                                                                                    |                                            |                       |
| NATIONAL CUSTOMER SUPPORT CENTER<br>UNITED STATES POSTAL SERVICE<br>225 N HUMPHREYS BLVD STE 501                                                                                                    |                                                        | Date Customer Was Emailed Initials                                                                                       |                                            | Initials              |
| MEMPHIS TN 38188-1001<br>FAX: 650-357-6741                                                                                                    |                                                        | Comments                                                                                                    |                                            |                       |

CDS Renewal Web-Access Request, January 2013

Privacy Notice: For information regarding our Privacy Policy, visit www.usps.gov.